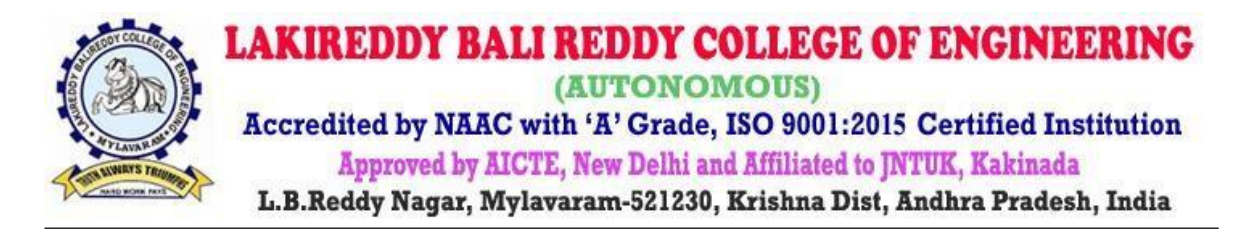

# **DEPARTMENT OF CIVIL ENGINEERING**

## **REPORT ON**

### **TWO-DAY WORKSHOP on 3Ds MAX**

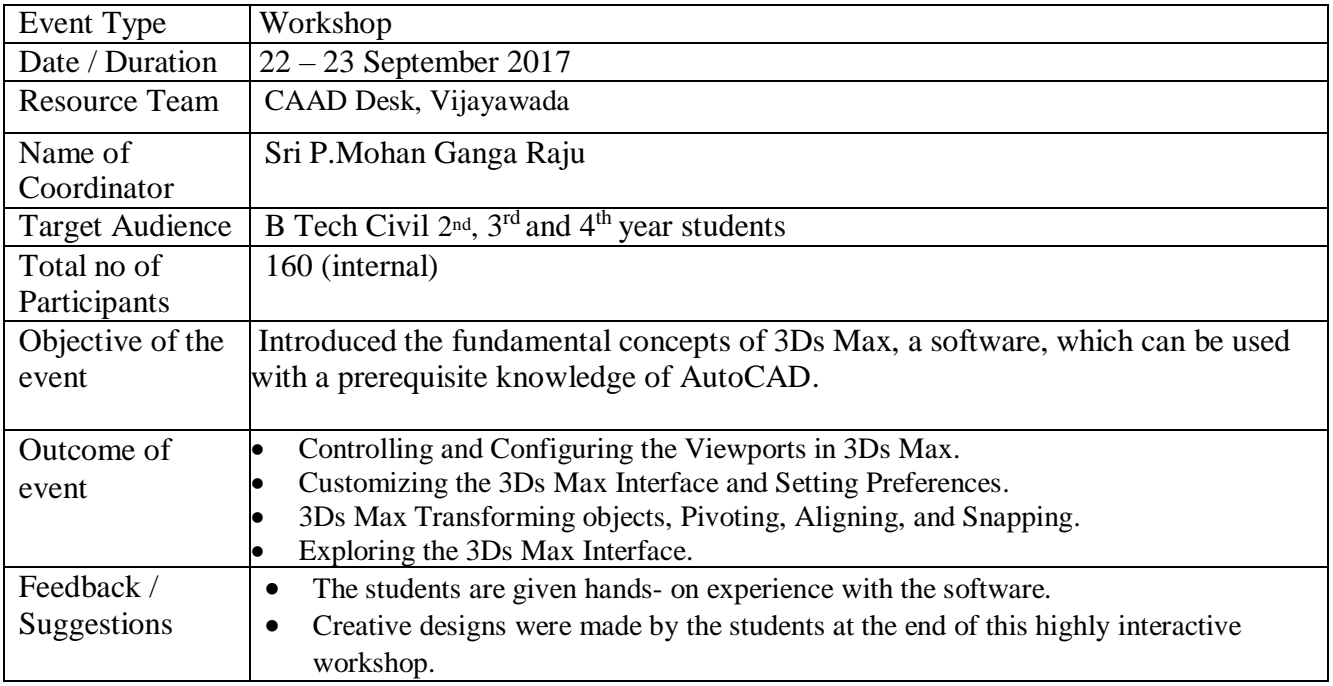

## **Photographs**

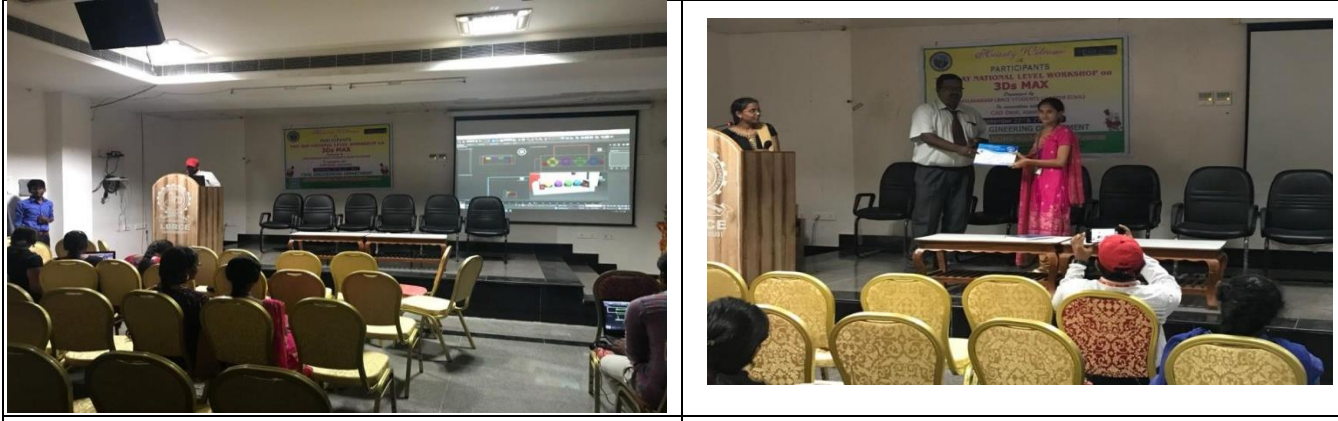

Resource person demonstrating 3D's MAX software HOD of Civil Department awarding certificates to Participated students

#### **Paper Clippings:**

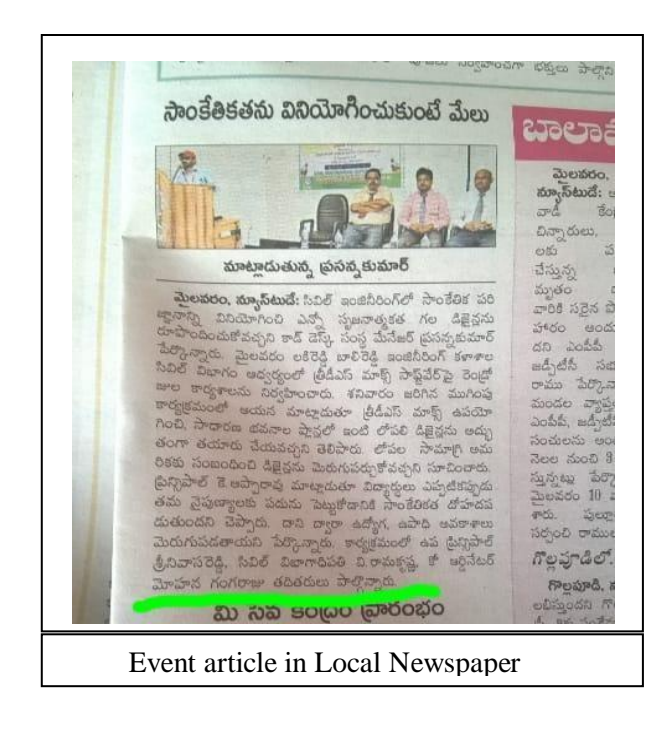

#### **REPORT**

A 2-day workshop on 3Ds Max" was organized for the 2nd, 3rd, 4th B Tech Civil Engineering students in LBRCE by IE (I) Student Chapter of Civil Engineering Department during 22nd and 23rd September 2017 in association with CAAD Desk, Vijayawada. Sri Prasanna Kumar, Manager of CAAD Desk, led a 3-member team for the workshop. This workshop is organized as a part of department's objective of introducing the civil engineering students with latest software available on the subject.

The resource team introduced the fundamental concepts of 3Ds Max, a software, which can be used with a prerequisite knowledge of AutoCAD. This software will be helpful in designing the interior facilities in the house plan with a high degree of creativity. The modern civil engineer should be acquainted of new software tools to satisfy the customer needs and producing quality output in short duration and also increase the higher job prospects. The students are given hands- on experience with the software. Creative designs were made by the students at the end of this highly interactive workshop.